# Reporting Aggregated Data Using the Group Functions

### **Objectives**

After completing this lesson, you should be able to do the following:

- Identify the available group functions
- Describe the use of group functions
- Group data by using the GROUP BY clause
- Include or exclude grouped rows by using the HAVING clause

#### What Are Group Functions?

Group functions operate on sets of rows to give one result per group.

#### **EMPLOYEES**

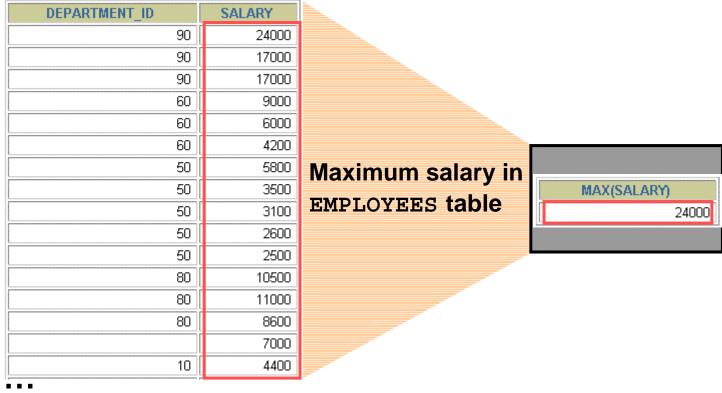

20 rows selected.

## **Types of Group Functions**

- AVG
- COUNT
- MAX
- MIN
- STDDEV
- SUM
- VARIANCE

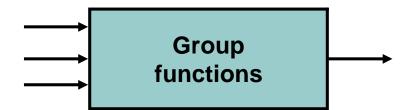

### **Group Functions: Syntax**

```
SELECT [column,] group_function(column), ...

FROM table
[WHERE condition]
[GROUP BY column]
[ORDER BY column];
```

#### Using the AVG and SUM Functions

#### You can use AVG and SUM for numeric data.

```
SELECT AVG(salary), MAX(salary),
MIN(salary), SUM(salary)
FROM employees
WHERE job_id LIKE '%REP%';
```

| AVG(SALARY) | MAX(SALARY) | MIN(SALARY) | SUM(SALARY) |
|-------------|-------------|-------------|-------------|
| 8150        | 11000       | 6000        | 32600       |

#### Using the MIN and MAX Functions

You can use MIN and MAX for numeric, character, and date data types.

```
SELECT MIN(hire_date), MAX(hire_date)
FROM employees;
```

| MIN(HIRE_ | MAX(HIRE_ |
|-----------|-----------|
| 17-JUN-87 | 29-JAN-00 |

#### Using the COUNT Function

#### **COUNT (\*) returns the number of rows in a table:**

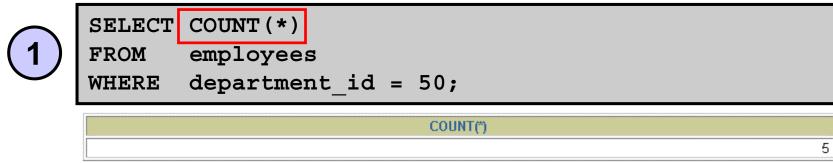

## COUNT (expr) returns the number of rows with non-null values for the expr:

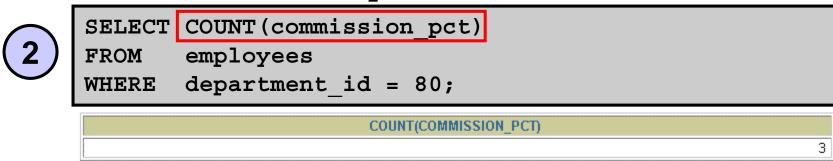

### Using the DISTINCT Keyword

- COUNT (DISTINCT expr) returns the number of distinct non-null values of the expr.
- To display the number of distinct department values in the EMPLOYEES table:

```
SELECT COUNT(DISTINCT department_id)
FROM employees;
```

COUNT(DISTINCTDEPARTMENT\_ID)
7

#### **Group Functions and Null Values**

#### Group functions ignore null values in the column:

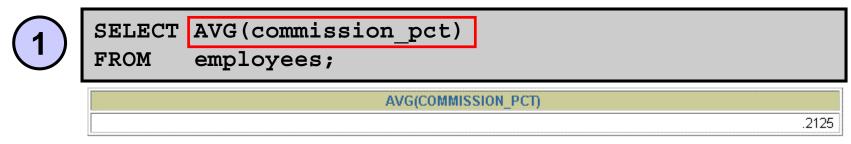

## The NVL function forces group functions to include null values:

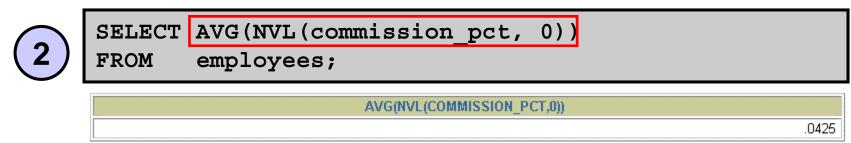

## **Creating Groups of Data**

#### **EMPLOYEES**

| DEPARTMENT_ID     | SALARY |       |                |               |             |
|-------------------|--------|-------|----------------|---------------|-------------|
| 10                | 4400   | 4400  |                |               |             |
| 20                | 13000  | 0500  |                |               |             |
| 20                | 6000   | 9500  |                |               |             |
| 50                | 5800   |       |                |               |             |
| 50                | 3500   |       | Avanana        | DEPARTMENT_ID | AVG(SALARY) |
| 50                | 3100   | 3500  | Average        | 10            | 4400        |
| 50                | 2500   |       | salary in      | 20            | 9500        |
| 50                | 2600   |       | EMPLOYEES      | 50            | 3500        |
| 60                | 9000   |       | table for each | 60            | 6400        |
| 60                | 6000   | 6400  |                | 80            | 10033.3333  |
| 60                | 4200   |       | department     | 90            | 19333.3333  |
| 80                | 10500  |       |                | 110           | 10150       |
| 80                | 8600   | 10033 |                |               | 7000        |
| 80                | 11000  |       |                |               |             |
| 90                | 24000  |       |                |               |             |
| 90                | 17000  |       |                |               |             |
| • • •             |        |       |                |               |             |
| 20 rows selected. |        |       |                |               |             |

## **Creating Groups of Data: GROUP BY Clause Syntax**

```
SELECT column, group_function(column)

FROM table
[WHERE condition]

[GROUP BY group_by_expression]

[ORDER BY column];
```

You can divide rows in a table into smaller groups by using the GROUP BY clause.

#### Using the GROUP BY Clause

All columns in the SELECT list that are not in group functions must be in the GROUP BY clause.

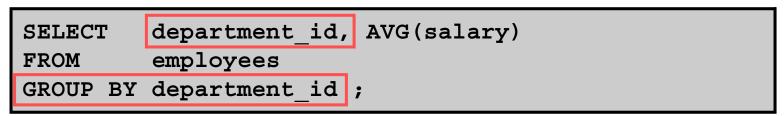

| DEPARTMENT_ID | AVG(SALARY) |
|---------------|-------------|
| 10            | 4400        |
| 20            | 9500        |
| 50            | 3500        |
| 60            | 6400        |
| 80            | 10033.3333  |
| 90            | 19333.3333  |
| 110           | 10150       |
|               | 7000        |

8 rows selected.

#### Using the GROUP BY Clause

The GROUP BY column does not have to be in the SELECT list.

```
SELECT AVG(salary)
FROM employees
GROUP BY department_id;
```

| AVG(SALARY) |            |
|-------------|------------|
|             | 4400       |
|             | 9500       |
|             | 3500       |
|             | 6400       |
|             | 10033.3333 |
|             | 19333.3333 |
|             | 10150      |
|             | 7000       |

### **Grouping by More Than One Column**

#### **EMPLOYEES**

| DEPARTMENT_ID | JOB_ID     | SALARY |
|---------------|------------|--------|
| 90            | AD_PRES    | 24000  |
| 90            | AD_VP      | 17000  |
| 90            | AD_VP      | 17000  |
| 60            | IT_PROG    | 9000   |
| 60            | IT_PROG    | 6000   |
| 60            | IT_PROG    | 4200   |
| 50            | ST_MAN     | 5800   |
| 50            | ST_CLERK   | 3500   |
| 50            | ST_CLERK   | 3100   |
| 50            | ST_CLERK   | 2600   |
| 50            | ST_CLERK   | 2500   |
| 80            | SA_MAN     | 10500  |
| 80            | SA_REP     | 11000  |
| 80            | SA_REP     | 8600   |
| • • •         |            |        |
| 20            | MK_REP     | 6000   |
| 110           | AC_MGR     | 12000  |
| 110           | AC_ACCOUNT | 8300   |

Add the salaries in the EMPLOYEES table for each job, grouped by department

| DEPARTMENT_ID | JOB_ID     | SUM(SALARY) |
|---------------|------------|-------------|
| 10            | AD_ASST    | 4400        |
| 20            | MK_MAN     | 13000       |
| 20            | MK_REP     | 6000        |
| 50            | ST_CLERK   | 11700       |
| 50            | ST_MAN     | 5800        |
| 60            | IT_PROG    | 19200       |
| 80            | SA_MAN     | 10500       |
| 80            | SA_REP     | 19600       |
| 90            | AD_PRES    | 24000       |
| 90            | AD_VP      | 34000       |
| 110           | AC_ACCOUNT | 8300        |
| 110           | AC_MGR     | 12000       |
|               | SA_REP     | 7000        |

13 rows selected.

<sup>20</sup> rows selected.

# Using the GROUP BY Clause on Multiple Columns

```
SELECT department_id dept_id, job_id, SUM(salary)
FROM employees
GROUP BY department_id, job_id;
```

| DEPT_ID | JOB_ID     | SUM(SALARY) |
|---------|------------|-------------|
| 10      | AD_ASST    | 4400        |
| 20      | MK_MAN     | 13000       |
| 20      | MK_REP     | 6000        |
| 50      | ST_CLERK   | 11700       |
| 50      | ST_MAN     | 5800        |
| 60      | IT_PROG    | 19200       |
| 80      | SA_MAN     | 10500       |
| 80      | SA_REP     | 19600       |
| 90      | AD_PRES    | 24000       |
| 90      | AD_VP      | 34000       |
| 110     | AC_ACCOUNT | 8300        |
| 110     | AC_MGR     | 12000       |
|         | SA_REP     | 7000        |

<sup>13</sup> rows selected.

# Illegal Queries Using Group Functions

Any column or expression in the SELECT list that is not an aggregate function must be in the GROUP BY clause:

```
SELECT department_id, COUNT(last_name)
FROM employees;
```

```
SELECT department_id, COUNT(last_name)

*

ERROR at line 1:

ORA-00937: not a single-group group function
```

Column missing in the GROUP BY clause

# Illegal Queries Using Group Functions

- You cannot use the WHERE clause to restrict groups.
- You use the HAVING clause to restrict groups.
- You cannot use group functions in the WHERE clause.

```
SELECT department_id, AVG(salary)
FROM employees
WHERE AVG(salary) > 8000
GROUP BY department_id;
```

```
WHERE AVG(salary) > 8000
    *
ERROR at line 3:
ORA-00934: group function is not allowed here
```

Cannot use the WHERE clause to restrict groups

### **Restricting Group Results**

#### **EMPLOYEES**

| DEPARTMENT_ID    | SALARY |
|------------------|--------|
| 90               | 24000  |
| 90               | 17000  |
| 90               | 17000  |
| 60               | 9000   |
| 60               | 6000   |
| 60               | 4200   |
| 50               | 5800   |
| 50               | 3500   |
| 50               | 3100   |
| 50               | 2600   |
| 50               | 2500   |
| 80               | 10500  |
| 80               | 11000  |
| 80               | 8600   |
| • •              |        |
| 20               | 6000   |
| 110              | 12000  |
| 110              | 8300   |
| O rows selected. |        |

The maximum salary per department when it is greater than \$10,000

| DEPARTMENT_ID | MAX(SALARY) |
|---------------|-------------|
| 20            | 13000       |
| 80            | 11000       |
| 90            | 24000       |
| 110           | 12000       |

## Restricting Group Results with the HAVING Clause

When you use the HAVING clause, the Oracle server restricts groups as follows:

- 1. Rows are grouped.
- 2. The group function is applied.
- 3. Groups matching the HAVING clause are displayed.

```
SELECT column, group_function

FROM table
[WHERE condition]
[GROUP BY group_by_expression]
[HAVING group_condition]
[ORDER BY column];
```

#### Using the HAVING Clause

```
SELECT department_id, MAX(salary)
FROM employees
GROUP BY department_id
HAVING MAX(salary) > 10000;
```

| DEPARTMENT_ID | MAX(SALARY) |
|---------------|-------------|
| 20            | 13000       |
| 80            | 11000       |
| 90            | 24000       |
| 110           | 12000       |

#### Using the HAVING Clause

```
SELECT job_id, SUM(salary) PAYROLL

FROM employees

WHERE job_id NOT LIKE '%REP%'

GROUP BY job_id

HAVING SUM(salary) > 13000

ORDER BY SUM(salary);
```

| JOB_ID  | PAYROLL |
|---------|---------|
| IT_PROG | 19200   |
| AD_PRES | 24000   |
| AD_VP   | 34000   |

## **Nesting Group Functions**

#### Display the maximum average salary:

```
SELECT MAX(AVG(salary))
FROM employees
GROUP BY department_id;
```

MAX(AVG(SALARY))
19333.3333

#### **Summary**

#### In this lesson, you should have learned how to:

- Use the group functions COUNT, MAX, MIN, and AVG
- Write queries that use the GROUP BY clause
- Write queries that use the HAVING clause

```
SELECT column, group_function

FROM table
[WHERE condition]

[GROUP BY group_by_expression]
[HAVING group_condition]

[ORDER BY column];
```

#### **Practice 4: Overview**

#### This practice covers the following topics:

- Writing queries that use the group functions
- Grouping by rows to achieve more than one result
- Restricting groups by using the HAVING clause